Sebastian Iwanowski FH Wedel

3. Modulare Arithmetik3 1 Berechnung modularer Funktionen 3.1

#### **Referenzen zum Nacharbeiten:**

Köpf 4 (außer 4.3, 4.6) von zur Gathen 4.1, 4.2 Seminararbeit 3 (Thomas Stuht) Seminararbeit 4 (Hendrik Annuth)

#### **Restklassen**

#### Die bekannteste Restklassenmenge überhaupt:

Für die späteren Stunden des Tages gibt es zwölf Äquivalenzklassen.

 $\mathbf{C}\!\star_{\scriptscriptstyle{12}} \ = \ \{\,[\mathrm{0}]_{\scriptscriptstyle{12}};[\mathrm{1}]_{\scriptscriptstyle{12}};[\mathrm{2}]_{\scriptscriptstyle{12}};[\mathrm{3}]_{\scriptscriptstyle{12}};[\mathrm{4}]_{\scriptscriptstyle{12}};[\mathrm{5}]_{\scriptscriptstyle{12}}\}$  $[6]_{12}$ ; $[7]_{12}$ ; $[8]_{12}$ ; $[9]_{12}$ ; $[10]_{12}$ ; $[11]_{12}$ 

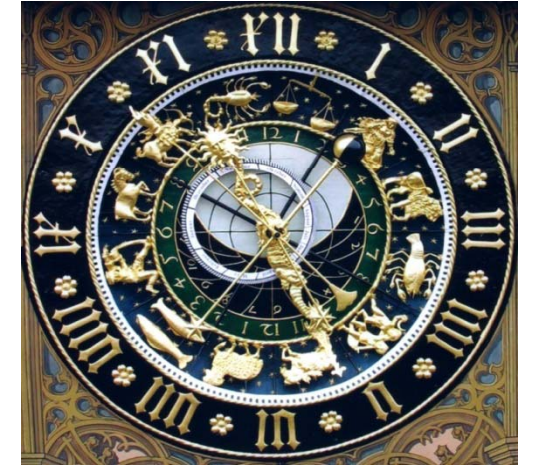

Die Uhrzeiten 0, 12 und 24 Uhr bezeichnen die gleiche Uhrzeit, sie sind in einer Äquivalenzklasse und bilden ein Restklasse innerhalb der Restklassemenge

**Restklassen**

Rechnen mit Restklassen $|\mathbb{Z}_{12}|$  = 12  $\mathbb{Z}_{12} = \, \{ \, [0]_{12}; [1]_{12}; [2]_{12}; [3]_{12}; [4]_{12}; [5]_{12} \}$  $[6]_{12}$ ; $[7]_{12}$ ; $[8]_{12}$ ; $[9]_{12}$ ; $[10]_{12}$ ; $[11]_{12}$ }  $[0]_{12} = \{ \ldots; -24; -12; 0; 12; 24; \ldots \}$  $[8]_{12} = \{ \dots; 16; 4;8;20;32; \dots \}$  $[8]_{\rm 12}+[11]_{\rm 12}=[7]_{\rm 12}$ , denn  $\quad 8\,+\,11\,=\,19\,=\,12^{\star}1\,+\,7\, \Longrightarrow$ 19  $\in [7]_{\rm 12}$  $[4]_{\rm 12}{}^\star[8]_{\rm 12}$ =[8] $_{\rm 12}$ , denn  $-4$   $^{\star}$  8 = 32 = 12\*2 + 8  $\Longrightarrow$ 32  $\in$ [8] $_{\rm 12}$ 

#### **Restklassen**

 $[X]_{12}$ \* [2]<sub>12</sub> = [10]<sub>12</sub> Suche nach ["10/2"]<sub>12</sub>

```
[2]_{12}*[0]_{12}= [0]_{12}[2]_{12}*[2]_{12}= [4]_{12}[2]_{12}*[3]_{12}= [6]_{12}[2]_{12}*[4]_{12}= [8]_{12}[2]_{12}*[5]_{12}= [10]_{12}[2]_{12}*[6]_{12}= [0]_{12}[2]_{12}*[7]_{12}= [2]_{12}[2]_{12}*[9]_{12}= [6]_{12}[2]_{12}*[10]_{12}=[8]_{12}[2]_{12}*[11]_{12}=[10]_{12}
```
\*[ ] <sup>0</sup> 12= [ ] <sup>0</sup> <sup>12</sup> Zwei Lösungen gefunden, [2]12\*[1]12= [2]12 aber nur durch probieren

2  $[2]_{12}$ \* $[X]_{12} = [7]_{12}$ 

Modulare Division ist nicht effizient lösbar.  $[2]_{12}$ \* $[7]_{12}$ =  $[2]_{12}$  measing Diricipii is ment emision is  $\sim$ in  $\mathbb{Z}_{12}$ nicht für jedes Ergebnis invertieren!

#### **Restklassen**

Beispiel für eine Restklassenmenge  $\mathbb{Z}_p$ mit vollständig und eindeutig definierter Division:

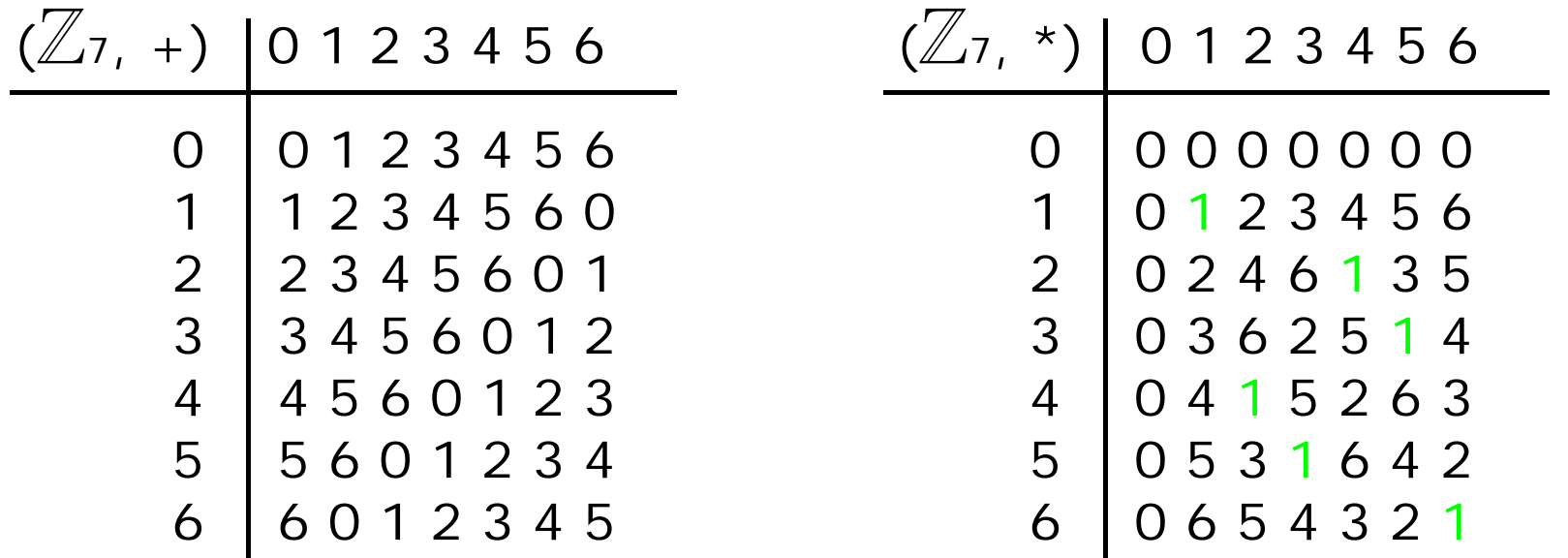

In  $\mathbb{Z}_7$  kann man die Operation "\*"

für jeden Operanden und jedes Ergebnis invertieren: Geht es auch effizient, d.h. besser als durch Probieren?<br>nach: Seminarvortrag Annuth

#### **Restklassen**

Division über Bestimmung des Inversen:

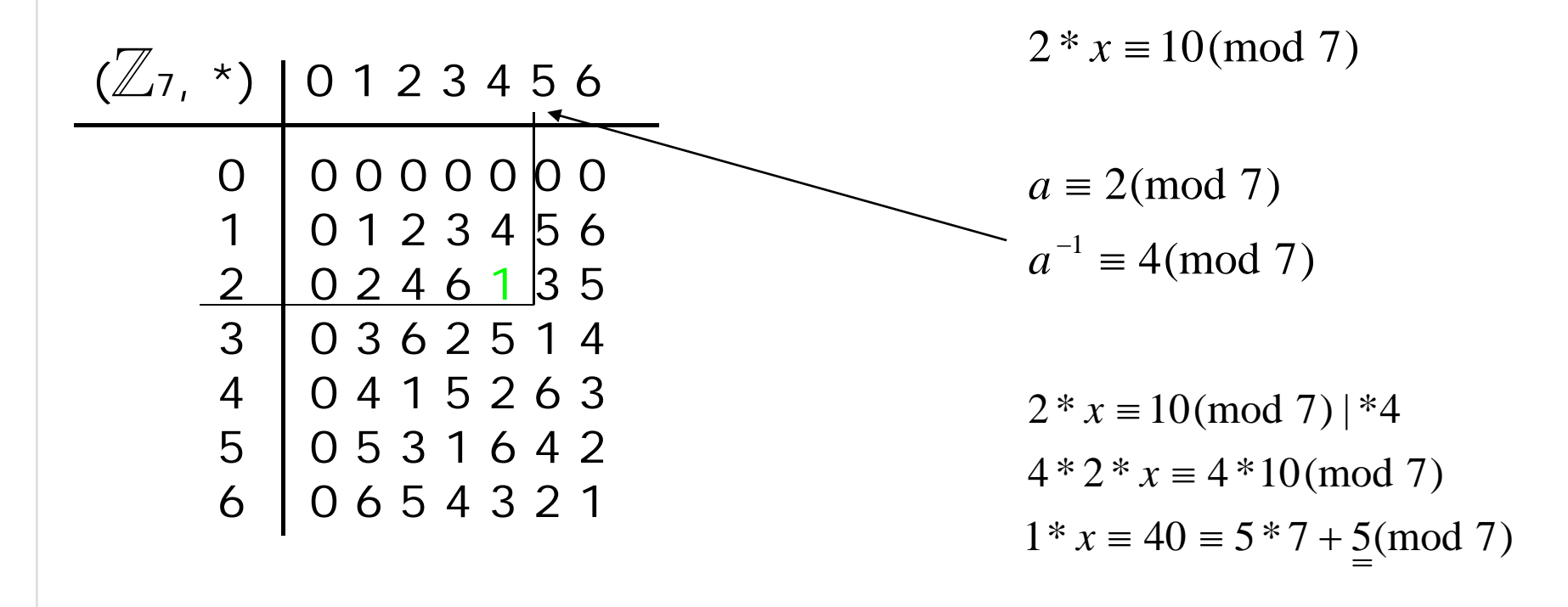

#### **Restklassen**

Division über Bestimmung des Inversen:

•Inversenbestimmung über erweiterten Euklidischen Algorithmus

Berechnet  $a^{-1}$  mod n, wenn ggt $(a,n) = 1$ 

 $\Rightarrow$  funktioniert für alle a  $\in \mathbb{Z}_n$ , wenn n eine Primzahl ist Laufzeit: O(#n

Laufzeit:  $O(\text{\#}n^2)$ 

Fazit:

- •Modulare Multiplikation immer effizient
- •Modulare Division auch effizient für Primzahlmoduli
- •Modulare Division für zusammengesetzte Moduli  $n = p \cdot q$ :  $ggt(a,n) = 1$ : effizient ggt(a,n) > 1: kein effizienter Algorithmus bekannt!

#### **Weitere Operationen in Restklassen**

#### Wir werden drei Operationen im Speziellen betrachten

Potenzieren

Radizieren

Logarithmieren

#### **Weitere Operationen in Restklassen: Potenzen**

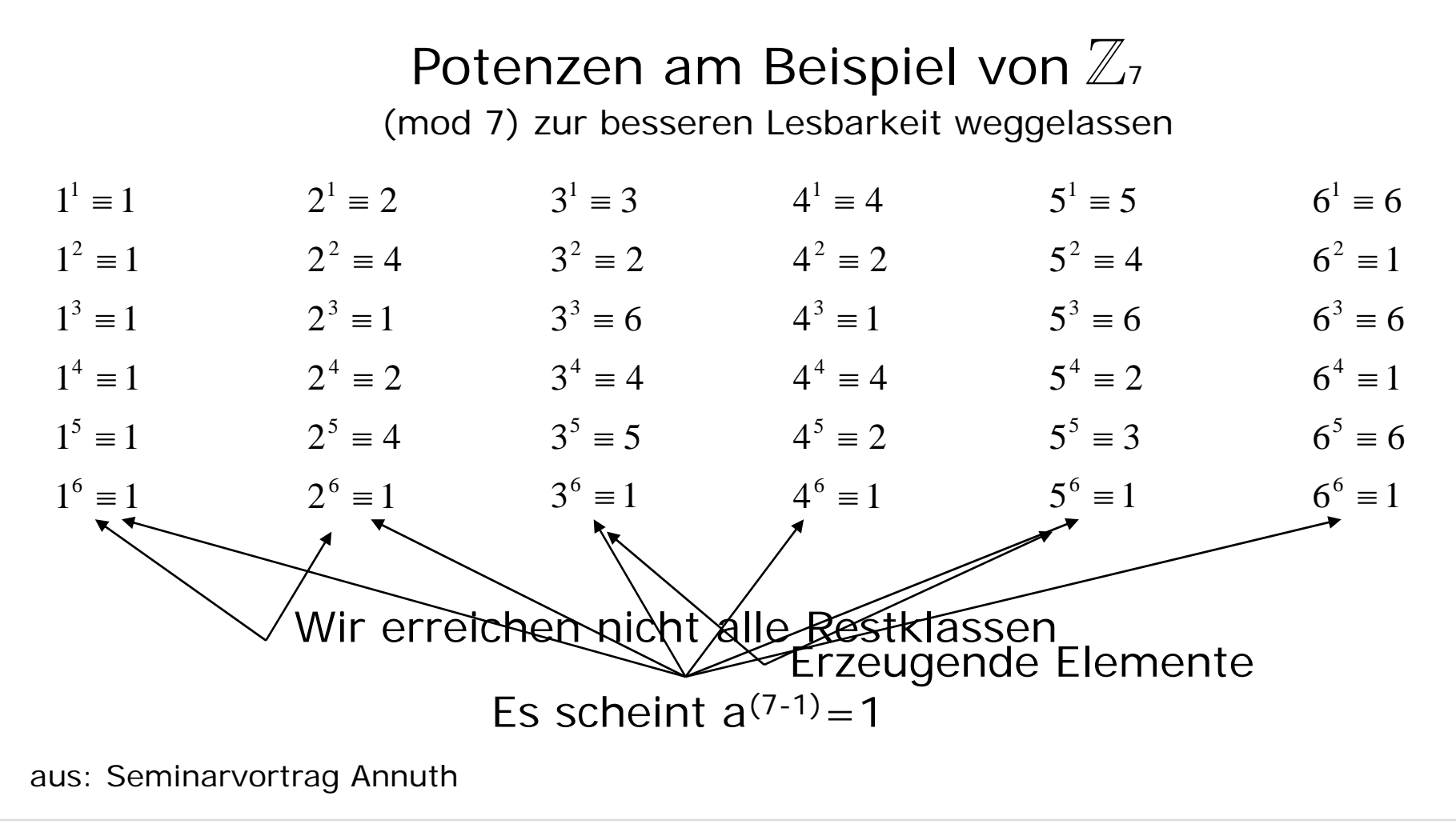

#### **Weitere Operationen in Restklassen: Potenzen**

Kleiner Satz von FermatSei  $p \in \mathbb{P}$ , dann gilt  $x^{(p-1)} \equiv 1 \pmod{p}$ 

Beweis durch Induktion über x

1. 
$$
x^{(p-1)} \equiv 1 \pmod{p} \mid *x
$$

Behauptung:  $x^p \equiv x (mod \; p)$ 

- 2. Verankerung: x sei 0  $0^p \equiv 0 \pmod{p}$
- 3. Zu zeigen:  $(x+1)^p \equiv x+1$

#### **Weitere Operationen in Restklassen: Potenzen**

Zu zeigen:  $(x + 1)^p \equiv x + 1$  $(p)$   $(p)$   $p$   $(p)$   $(p)$  $(x + 1)^p \equiv x^p + {p \choose 1} x^{p-1} + {p \choose 2} x^{p-2} + ... + {p \choose p-1} x^1 + 1 \pmod{p}$  $(p)$  $(p - k)! * k!$ \*  $(p-1)!$  $(p - k)! * k!$ !<br>!  $p - k$ )!\* $k$ *p p*  $p - k$ )!\* $k$ *p kp* \_\_\_\_\_  $=\frac{p\cdot (p-1)}{p\cdot (p-1)}$  $\left(\begin{matrix} p \\ k \end{matrix}\right) =$ x $(X + 1)^p \equiv x^p + p^* \left( \frac{(p-1)!}{(p-1)! \cdot 1!} x^{p-1} + \frac{(p-1)!}{(p-2)! \cdot 2!} x^{p-2} + ... + \frac{(p-1)!}{1! \cdot (p-1)!} x^1 \right) + 1 \pmod{p}$ q.e.d.  $(x + 1)^p \equiv x^p + 1 \pmod{p} \wedge x^p \equiv x \pmod{p} \Rightarrow (x + 1)^p \equiv x + 1 \pmod{p}$ 

**Weitere Operationen in Restklassen: Quadratwurzeln**

Quadratwurzeln am Beispiel von  $\mathbb{Z}_7$  $\overline{4} \equiv 2 \pmod{7} \quad \land \sqrt{4} \equiv (7-2) \equiv 5 \pmod{7}$  $5^2 = 25 = 3 \cdot 7 + 4$  $(x^2 \equiv (x-p)^2 \equiv x^2 - 2xp + p^2 \equiv x^2 - p(2x-p) \equiv x^2 \pmod{p}$  $-2 \in [5]_7$  $\mu$ )  $=$   $x$   $\Delta \lambda \nu$   $+$   $\nu$   $=$   $\lambda$   $\nu$   $\lambda$   $\Delta \lambda$   $\nu$   $\nu$   $\lambda$   $\lambda$   $\lambda$   $\mu$  $1 \equiv \{1;6\}; \sqrt{2} \equiv \{3;4\}; \sqrt{3} \equiv ?; \sqrt{4} \equiv \{2;5\}; \sqrt{5} \equiv ?; \sqrt{6} \equiv ? \pmod{7}$ 

#### **Weitere Operationen in Restklassen: Quadratwurzeln**

Quadratwurzelstruktur am Beispiel von  $\mathbb{Z}_7$ 

(mod 7) zur besseren Lesbarkeit weggelassen

 $1^{1} \equiv 1$   $2^{1} \equiv 2$   $3^{1} \equiv 3$   $4^{1} \equiv 4$   $5^{1} \equiv 5$   $6^{1} \equiv 6$  $1^3 \equiv 1$   $2^3 \equiv 1$   $3^3 \equiv 6$   $4^3 \equiv 1$   $5^3 \equiv 6$   $6^3 \equiv 6$  $5^2 \equiv 4$  $2 \equiv$  $3^2 \equiv 2$  $2 \equiv$  $\equiv$  $1^2 \equiv 1$ 2  $\equiv$ ≡  $2^2 \equiv 4$ 2  $\equiv$ ≡  $4^2 \equiv 2$ 2  $\equiv$ ≡  $6^2 \equiv 1$  $2 \equiv$  $5^{\circ} \equiv 1$  $5^{\circ} \equiv 3$  $5^4 \equiv 2$ 6 5 4  $\equiv$ ≡  $3^{\circ} \equiv 1$  $3^3 \equiv 5$  $3^4 \equiv 4$ 6 5 4  $\equiv$ ≡  $1^{\circ} \equiv 1$  $1\degree/\equiv 1$  $1^4 \not\equiv 1$ 6 5 4 ≡ ≢  $2\% = 1$  $2^{\circ} \not\models 4$  $2^{\circ}$  = 22 6 5 4 ⋿ ヲ  $4^{\circ} = 1$  $4^{\circ}/\equiv 2$  $4^{\circ} \neq 4$ 6 5 4 ≡ ≢  $6^\circ \equiv 1$  $6^{\circ} \equiv 6$  $6^4 \equiv 1$ 6 5 4 ≡  $\equiv$  $\alpha^0 = 1$  29 = 1 3  $\alpha^0 = 1$  4  $\alpha^0 = 1$  5 = 1  $\alpha^0 = 1$  $1 \equiv \{1;6\}; \sqrt{2} \equiv \{3;4\}; \sqrt{3} \equiv ?; \sqrt{4} \equiv \{2;5\}; \sqrt{5} \equiv ?; \sqrt{6} \equiv ? \pmod{7}$  $a^{(p-1)/2} \equiv 1 \pmod{p} \Rightarrow a$  hat eine Quadratwurzel?<br>aus: Seminarvortrag Annuth

#### **Weitere Operationen in Restklassen: Quadratwurzeln**

Quadratwurzelstruktur am Beispiel von  $\mathbb{Z}_7$ 

(mod 7) zur besseren Lesbarkeit weggelassen

 $1^{1} \equiv 1$   $2^{1} \equiv 2$   $3^{1} \equiv 3$   $4^{1} \equiv 4$   $5^{1} \equiv 5$   $6^{1} \equiv 6$  $1^3 \equiv 1$   $2^3 \equiv 1$   $3^3 \equiv 6$   $4^3 \equiv 1$   $5^3 \equiv 6$   $6^3 \equiv 6$  $1^2 \equiv 1$   $2^2 \equiv 4$   $3^2 \equiv 2$   $4^2 \equiv 2$   $5^2 \equiv 4$   $6^2 \equiv 1$  $\equiv 1$   $2^1 \equiv 2$   $3^1 \equiv 3$   $4^1 \equiv$  $6^\circ \equiv 1$  $\mathscr{B}^{\circ} \equiv 6$  $6^4 \not\equiv 1$ 6 5 4 ≡ ≢  $5\% \equiv 1$  $5^{\circ} \not\models 3$  $5^{\circ} \neq 2$ 6 5 4  $\equiv$ ヲ  $4^{\circ} = 1$  $4^{\circ} \equiv 2$  $4^{\circ} \equiv 4$ 6 5 4 ≡  $\equiv$  $3\% = 1$  $3^{5} \not\equiv 5$  $3^4 \equiv 4$ 6 5 4 芦 ≒  $2^{\circ} \equiv 1$  $2^{\circ} \equiv 4$  $2^4 \equiv 2$ 6 5 4 ≡  $\equiv$  $1^{\circ} \equiv 1$  $1^{\circ} \equiv 1$  $1^4 \equiv 1$ 6 5 4 ≡  $\equiv$  $6 \equiv 1$   $2^6 \equiv 1$   $3^6 \equiv 1$   $4^6 \equiv 1$   $5^7 \equiv 1$   $6^6 \equiv 1$  $1 \equiv \{1;6\}; \sqrt{2} \equiv \{3;4\}; \sqrt{3} \equiv ?; \sqrt{4} \equiv \{2;5\}; \sqrt{5} \equiv ?; \sqrt{6} \equiv ? \pmod{7}$  $p^{(p-1)/2} \equiv (p-1) \pmod{p} \Rightarrow a$  hat keine Quadratwurzel?<br>aus: Seminarvortrag Annuth

**Weitere Operationen in Restklassen: Quadratwurzeln**

Warum ist das so?

 $(p-1)/2$  $a^{(p-1)/2} \equiv 1 \text{(mod } p) \Rightarrow a \,\,$  Hat eine Quadratwurzel

 $a^{(p-1)/2} \equiv (p-1)({\rm mod} \ \ p) \Rightarrow a \ \ \ {\rm Hat}$  keine Quadratwurzel

Das Element 1 wird in den Potenzen jedes Elements definiert, denn:  $1 \equiv 2^6 \equiv 3^6 \equiv 4^6 \equiv 5^6 \equiv 6^6 \pmod{7}$ 

Da der Exponent 6 gerade ist, kann die Wurzel gezogen werden  $\sqrt{1} = \{1; -1\} \wedge -1 \in [p-1]_p$ 

#### **Weitere Operationen in Restklassen: Quadratwurzeln**

Können erzeugende Elemente nie Quadratwurzeln haben?

 Erzeugende Elemente 3 $3^1 \equiv 3$ enthalten alle VorhandenenWurzeln mit geraden Exponenten 3 $3^3 \equiv 6$ 3 $3^2 \equiv 2$ 32 $\equiv$  $\equiv$  $2 \equiv \{3,4\};$  $3^6 \equiv 1$  $3^5 \equiv 5$ 3 $3^4 \equiv 4$ 4 $\equiv$  $4 \equiv \{2,5\};$ 1 {1;6};

Erzeugende Elemente enthalten sich selbstund alle anderen erzeugenden Elemente, bzw. hier auch das letzte Element nur mit einem ungeraden Exponenten

**Weitere Operationen in Restklassen: Quadratwurzeln**

Quadrate am Beispiel von  $\mathbb{Z}_{667}$  f(x)=x<sup>2</sup>

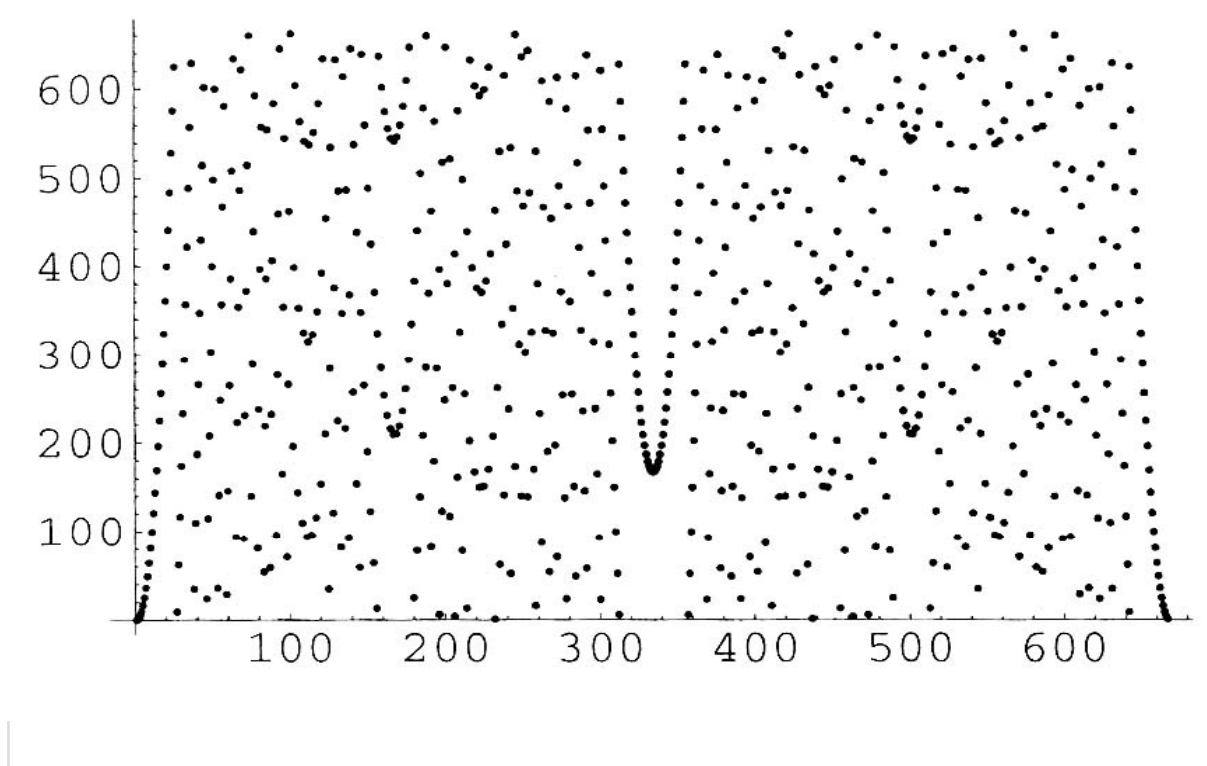

Anfangs bekannte Parabelform

Symmetrie durch  $x^2 \equiv (x - p)^2 \pmod{p}$ 

Es gibt auch mächtigere Lösungsmengen als 2, wenn  $\mathbb{Z}% _{n}$ n wie hier n=p\*q  $667=23*29$ 

 $\overline{506} = \{62; 315; 352; 602\}$ 

aus: Seminarvortrag Annuth

#### **Weitere Operationen in Restklassen: Quadratwurzeln**

Die modulare Quadratwurzel berechnen

Sei bekannt  $\;$   $\;$   $\;\mathbb{Z}$ n

Sei gesucht  $x \in \mathbb{Z}$ n

Innerhalb einer Restklassemenge mit einer Primzahl n als Modulus gibt es effiziente Berechnungsschemata

Ist n=p\*q entsprechend groß (200stellig), ist  $\sqrt{a} \equiv x (\text{mod } n)$ auch für moderne Rechensysteme nur in extrem langer Zeit (Jahren) zu berechnen. Hierbei sollte x $^2$ >n sein, d.h. Lösungen x zwischen 0 und $\sqrt{n}\,$  sind zu vermeiden, weil diese durch numerische Methoden in ℤ bestimmt werden können.

Auf der anderen Seite ist die Umkehrfunktion, das Quadrieren, extrem einfach zu berechnen:  $a^2 \equiv x ( \text{mod } n )$ 

#### **Weitere Operationen in Restklassen**

Logarithmen am Beispiel von  $\mathbb{Z}_7$ 

Frage: mit welchem Element muss 2 potenziert werden, damit 4 herauskommt? Oder  $2^{\,x}\equiv 4(\text{mod }7)$ 

Antwort:  $\log_2 4 \equiv 2 (\text{mod } 7)$  denn  $2^2 \equiv 4 (\text{mod } 7)$ 

und  $\log_2 4 \equiv 5 (\text{mod } 7)$  denn  $2^5 \equiv 32 \equiv 4 * 7 + 4 \equiv 4 (\text{mod } 7)$ 

Frage:  $2^{\,x}\equiv 5(\text{mod}\;7)$ Antwort:  $\log_{2} 5$   $\equiv$  ?(mod 7) also keine Lösung

#### **Weitere Operationen in Restklassen**

Logarithmenstruktur am Beispiel von  $\mathbb{Z}_7$ 

(mod 7) zur besseren Lesbarkeit weggelassen

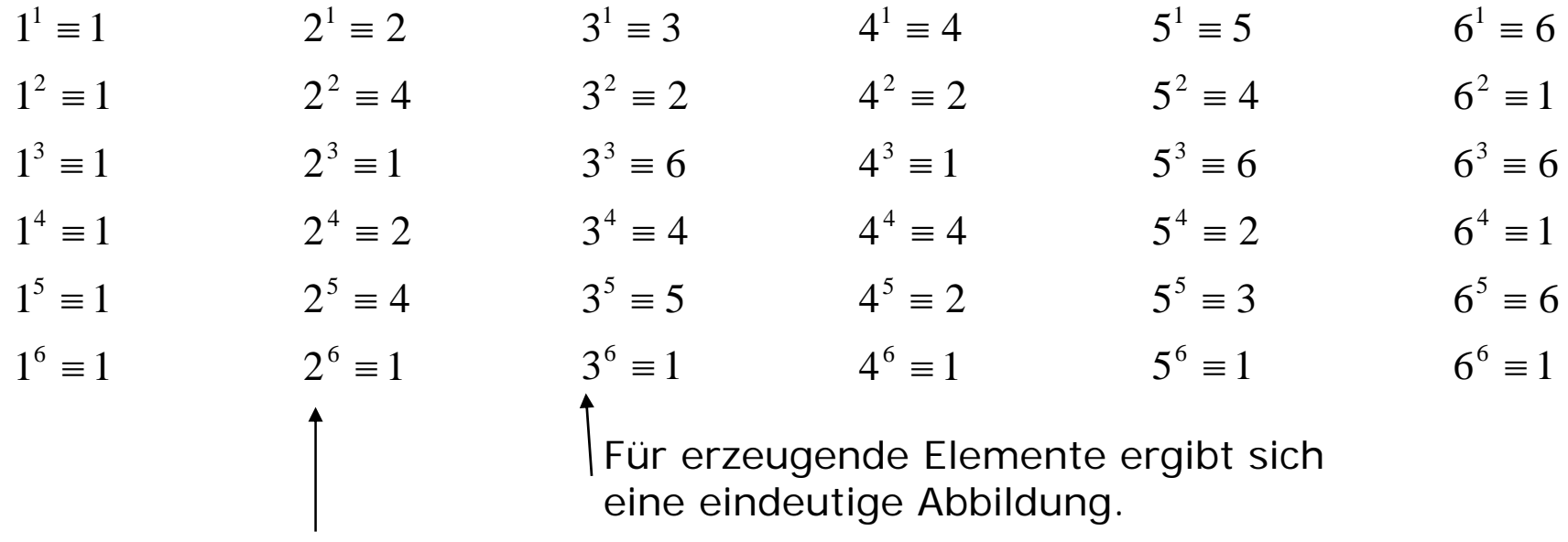

Nicht alle Elemente aus  $\mathbb{Z}_7$  sind nicht erreichbar, z.B.  $\log_{2} 5 = ?$ Einige Elemente sind doppelt erreichbar

#### **Weitere Operationen in Restklassen**

Potenzen am Beispiel von  $\mathbb{Z}_{^{1009}}$ f(x)=2×

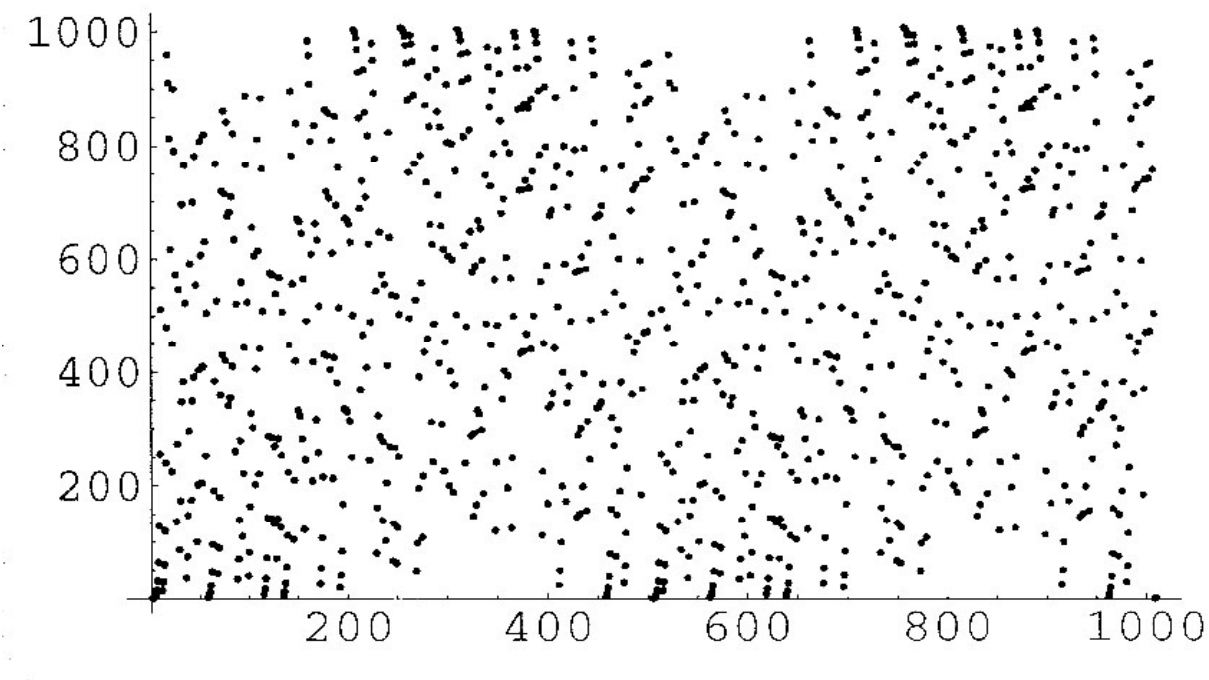

Anfangs bekannte Exponentialsteigung

Graph ist hier periodisch zu einem Teiler von (n  $-1)$  = (1009-1) Hier 1008/2=504

#### **Weitere Operationen in Restklassen**

Den modularen Logarithmus berechnen

Sei bekannt  $a \in \mathbb{Z}$ n

Sei gesucht  $\quad x\in\mathbb{Z}$ n

Ist n entsprechend groß (2007: mindestens 200stellig) ist  $\log_b a \equiv x (\text{mod } n)$  auch für moderne Rechensysteme nur in extrem langer Zeit (Jahren) zu berechnen. Hierbei sollte b×>n sein. Anderenfalls könnte eine Lösung x durch numerische Methoden in ℤ bestimmt werden.

Auf der anderen Seite ist die Umkehrfunktion, die Potenz, extrem einfach zu berechnen:  $b^a \equiv x (\text{mod } n)$ 

#### **Zusammenfassung: Operationen der modularen Arithmetik**

•Finden von multiplikativen Inversen b/a mod n (modulare Division):

Umkehroperation der Multiplikation. Diese ist für jedes n effizient lösbar. Algorithmen zur Division:

für Primzahlmoduli n: O(#n<sup>2</sup>) mit Hilfe des erweiterten Euklidischen Algorithmus für zusammengesetzte Moduli n,  $ggt(a,n) = 1$ : wie oben für zusammengesetzte Moduli n, ggt(a,n) > 1: kein effizienter Algorithmus bekannt

•Finden von Quadratwurzeln mod n

Umkehroperation des Quadrierens. Dieses ist für jedes n effizient lösbar. Algorithmen zum Wurzelziehen:

für Primzahlmoduli: es gibt polynomielle Verfahren (nicht trivial) für zusammengesetzte Moduli n: kein effizienter Algorithmus bekannt

•Finden von Logarithmen mod n

Umkehroperation des Potenzierens. Dieses ist für jedes n effizient lösbar Algorithmen zum Logarithmieren:

Für kein Modulus n ist ein effizienter Algorithmus bekannt.